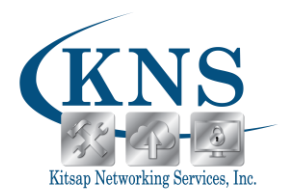

## Professional IT Services Serving the entire West Sound, Sequim, and Surrounding Areas

# **Smartphone Essentials Class**

(1.5-2 hours)

## **Overview:**

Is the smartphone age leaving you behind? Today the development of technology is increasing at a phenomenal rate. The cellphone has become a computer! In this class, we will help you understand the essential uses of smartphones, starting with the basics. Smartphones can be used for much more than just phone calls – you can text, email, take photos, and more! Let us help you understand all the bells and whistles these technology devices have to offer.

We will have two separate classes to accommodate different phone types – an Apple (iPhone) Class and an Android Phone Class. Both classes will essentially cover the same content outline.

#### **Price:**

Session pricing varies depending on class size and type. Individual rates for the public are \$100/class per person. Discounts are available for groups - if you are interested in a workshop for a larger group, please contact us to discuss pricing!

## **Registration:**

Call our office to register for a class, discuss pricing, or ask for more information. Registration is required for all classes, must be done at least 24 hours in advance, and is on a first-come, first-served basis. Payment is required upon registration. Because of the limited class sizes, classes are non-refundable; however, reschedule requests can be made up to 24 hours in advance.

## **Prerequisites:**

You must have your own smartphone in order to participate in this class, or have a friend who is willing to "share" for the day.

## **Course Content:**

- 1. Buttons on Smartphone:
	- a. Turning on Smartphone Power button; Sleep mode vs On/Off
	- b. Volume Buttons
	- c. Home Button
- 2. Swiping
- 3. Charging
	- a. When to charge
	- b. How to know it is charging

**KNS OFFICE LOCATION:** 2041 NW Myhre Rd. Ste 301• Silverdale | www.kitsapnetworking.com **SEQUIM I.T. OFFICE LOCATION:** 136 South 2nd Avenue • Sequim | www.sequimit.com

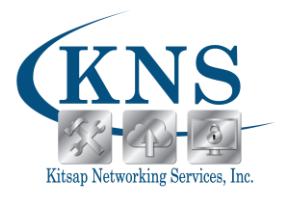

- c. Using external batteries
- 4. Data & Service Information
	- a. Where it is located
	- b. How much battery you are using
	- c. What is using up your battery
- 5. Data vs Wi-Fi
	- a. How to connect
	- b. Where to check your connection
- 6. Apps
	- a. Downloading
	- b. Deleting
	- c. Rearranging
- 7. Using the Keyboard
	- a. Letters
	- b. Symbols
	- c. Emojis
- 8. Texting
	- a. Using the app
	- b. Picking contacts
	- c. Sending messages
	- d. Bonus: Sending attachments (photos, links, etc.)
- 9. Making Phone Calls
	- a. Using the app
	- b. Accessing contacts
	- c. Keypad
	- d. Voicemails
	- e. What is on my screen during a call
- 10. Making Facetime Calls (Apple iPhone's only)
- 11. Adding Contacts
	- a. How to
	- b. Adding a photo to the contact
	- c. Favorites
- 12. Using Your Camera
	- a. Camera app
	- b. Photos app
- 13. Q&A